# **EX-S20U/EX-M20U User Documentation Files**

• The EX-S20U/EX-M20U user documentation available here has been divided among a number of files in order to facilitate downloading. You can download the entire manual, or you can save time by using the table of contents below to find specific information and then download only the files you need.

#### **File 1 (File name : exs20u\_m20u\_e\_1.pdf)**

#### **2 INTRODUCTION**

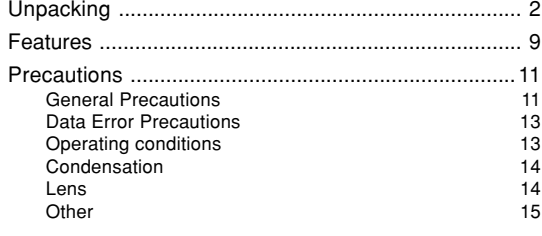

## **16 QUICK START GUIDE**

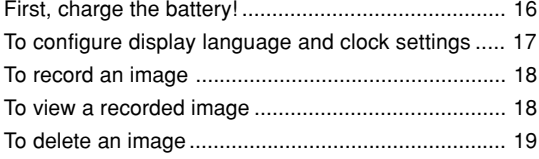

#### **20 GETTING READY**

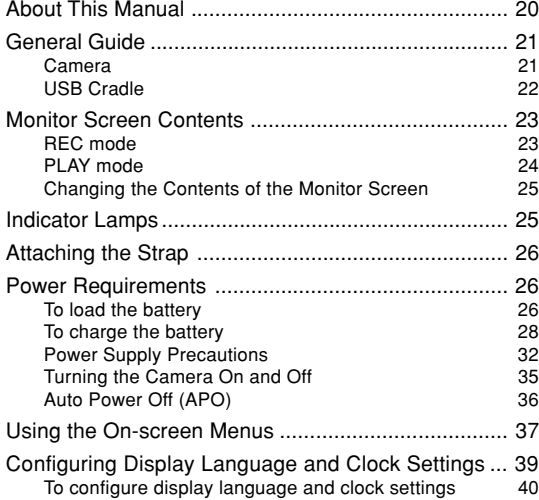

## **43 BASIC IMAGE RECORDING**

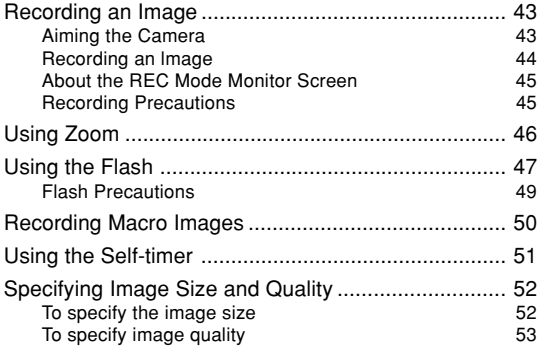

#### **File 2 (File name : exs20u\_m20u\_e\_2.pdf)**

# **55 OTHER RECORDING FUNCTIONS**

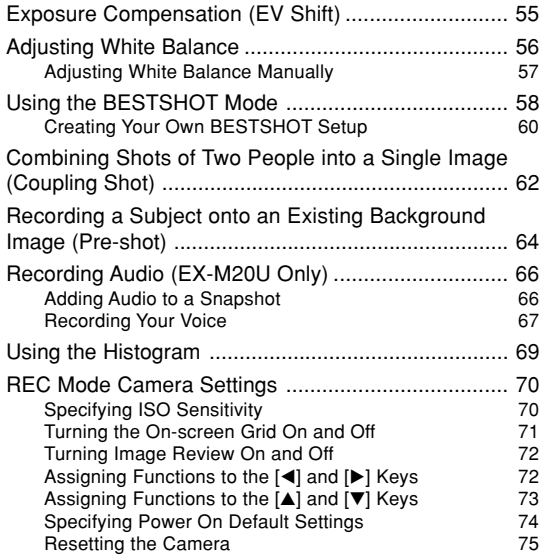

**File 3 (File name : exs20u\_m20u\_e\_3.pdf)**

## **76 PLAYBACK**

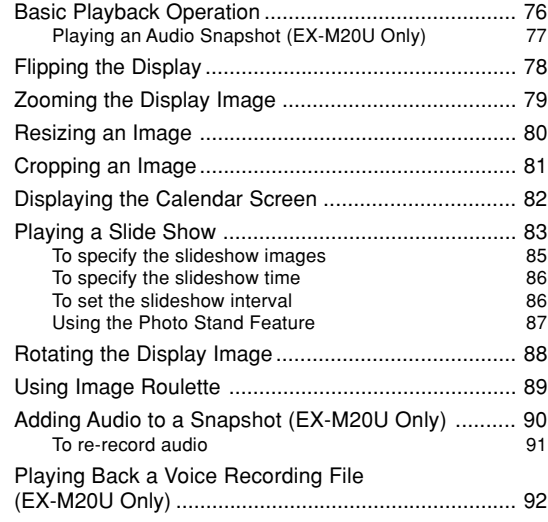

#### **93 DELETING FILES**

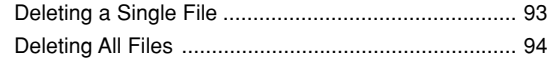

#### **File 4 (File name : exs20u\_m20u\_e\_4.pdf)**

### **95 FILE MANAGEMENT**

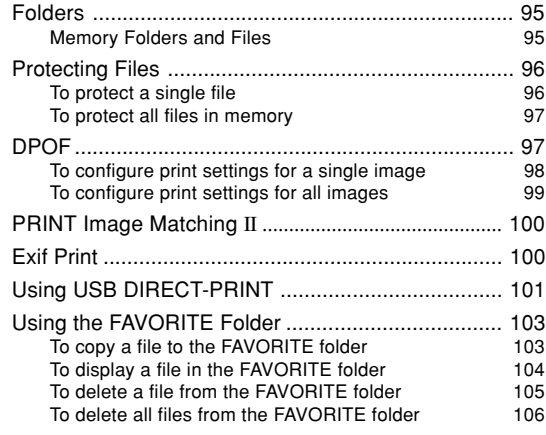

## **107 OTHER SETTINGS**

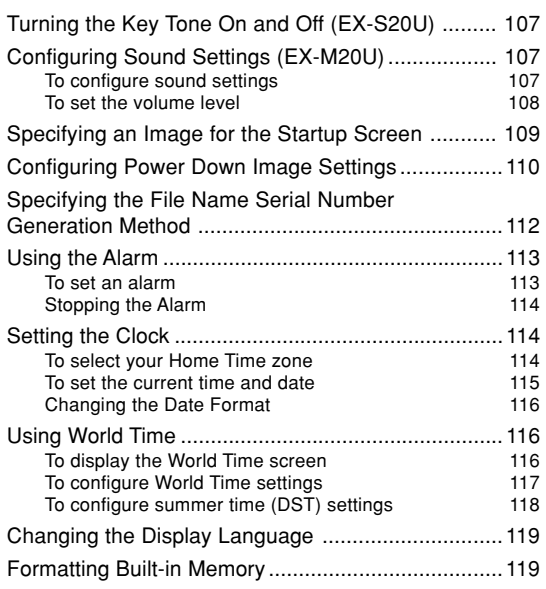

# **121 USING A MEMORY CARD**

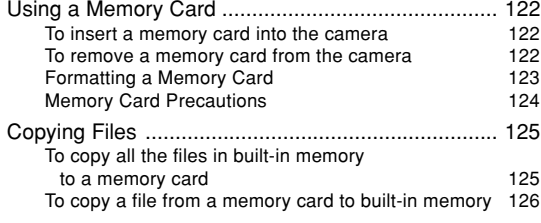

## **File 5 (File name : exs20u\_m20u\_e\_5.pdf)**

## **127 VIEWING IMAGES ON A COMPUTER**

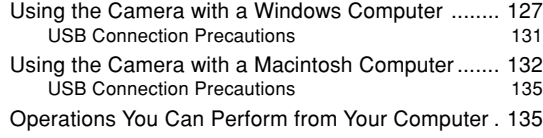

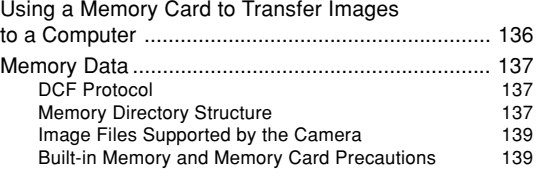

### **140 USING THE CAMERA WITH A COMPUTER**

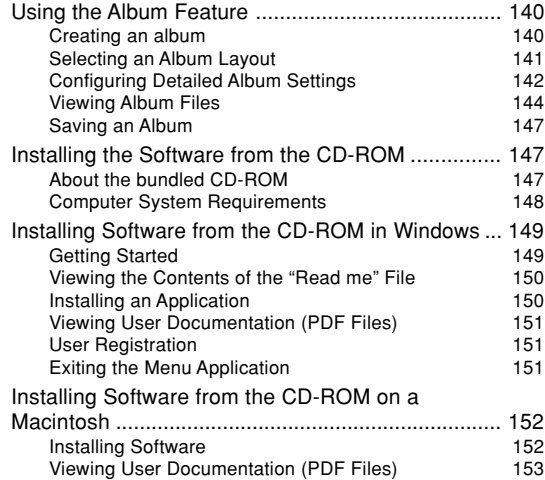

#### **154 PLAYING AN AUDIO FILE (EX-M20U Only)**

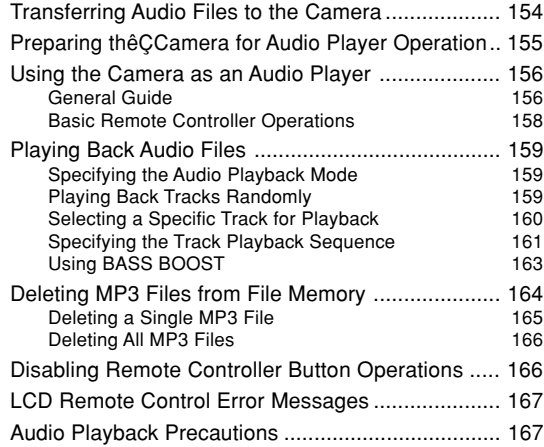

# **168 APPENDIX**

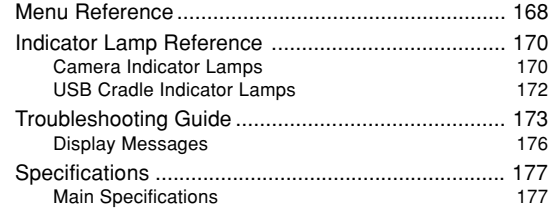